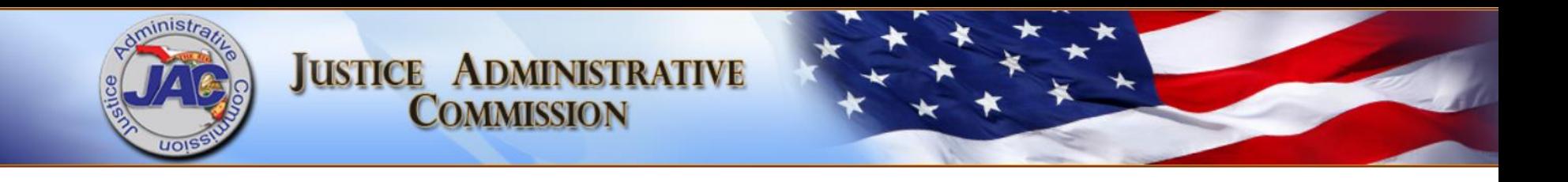

# **JAC - PCard Works Charge Approvals – Refresher Training**

November 2019 Vicki Nichols, Director of Accounting Dina Kamen, Deputy Director of Accounting Merry Sutton, PCard Administrator

## **PCard Works Training Objectives**

- Public records reminders related to PCard **Works** 
	- Redactions on receipts what should and should not be redacted
- Receipt requirements  $-$  examples of proper and improper receipts – solutions for improper receipts
- Documenting receipt of goods/services
- **Uploading receipts steps**

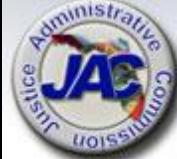

## **PCard Works Training – Objectives (cont.)**

- Coding transactions Organization-EO & **Category**
- **Prepaid transactions what to do if the** goods are not received but must be prepaid
- **Open forum ask questions regarding PCard Works**

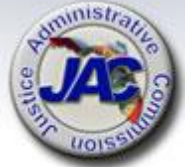

#### mist **JOIS**

#### **Works Roles Used by the State of Florida**

、 泉

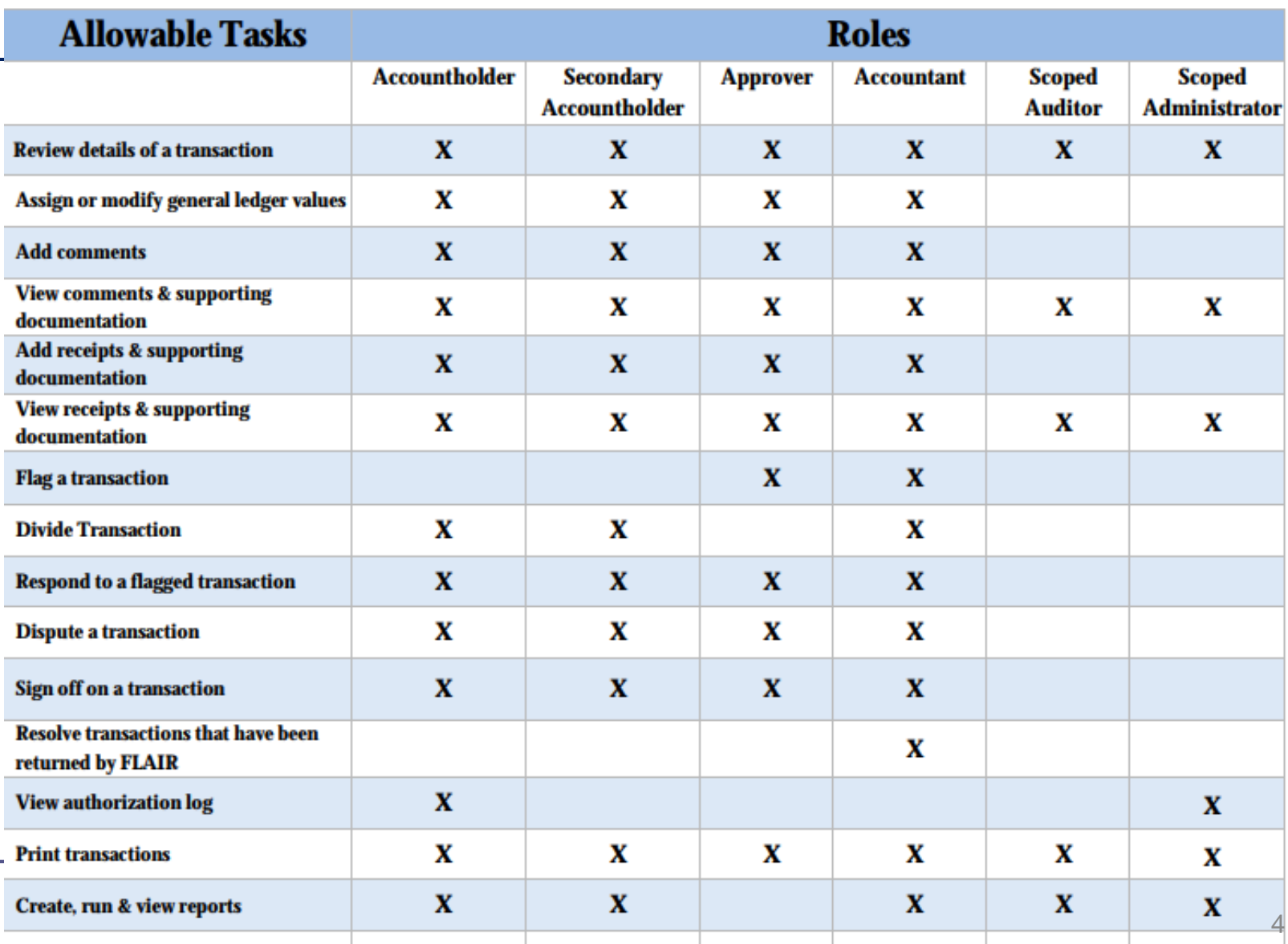

#### **Public Records Reminders - PCard Works**

- Bank of America (BOA) –Custodian of records for PCard Works
	- BOA has a contract with the State [Dept. of Management Services (DMS) and Department of Financial Services(DFS)] to utilize the BOA Works system for PCard administration and charge approval
	- BOA & DFS have indicated that they will contact JAC should a request be made for PCard records
		- However, JAC has no control over this process

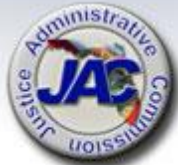

## **Public Records Reminders - PCard Works**

- Redact confidential or sensitive information from receipts and documents such as:
	- Home addresses of employees
	- Case information
	- People First ID or other identifying numbers
	- Extraneous information not needed to verify the validity of the charge
	- Other sensitive information
- Reminder virtually everything in PCard Works is a public record (except for information exempted by law)

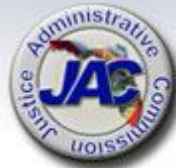

## **PCard Purchases – Authority to Use State Funds**

■ PCard purchases must be authorized by law; same standard that applies to all purchases with state funds

**"Agencies shall only schedule those disbursements or transfers of funds authorized by law. If such authority is not apparent, the agency must cite the law which either provides the authority to expend funds for the purpose under consideration or necessarily implies the authority to carry out the authorized duty or function." (DFS Reference Guide for State Expenditures)**

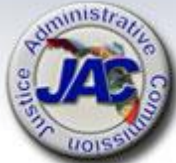

## **PCard Purchases – Authority to Use State Funds**

- Allowable purchases are: goods and services necessary to support the operations of your office, travel expenses, due process costs, conference registration fees, other
- **If the purchase is out of the ordinary and may raise** questions, please provide a memo explaining the authority to make the purchase and how the purchase is essential to the agency
- The memo will be included with the receipt and uploaded to Works

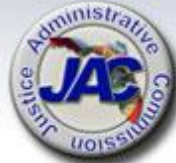

- Most offices are doing a good job uploading appropriate receipts to PCard Works
- Receipts should be legible and define what was purchased
- Good practice to have the cardholder sign and date the receipt; acknowledging receipt of goods or services. **Note: must have accountholder signature if secondary accountholder signs off on the charge**
- Receipts without adequate description of goods and services – hand write on the receipt a description or provide other documentation

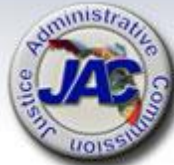

 If a receipt is not available for a PCard charge, a replacement receipt should be used

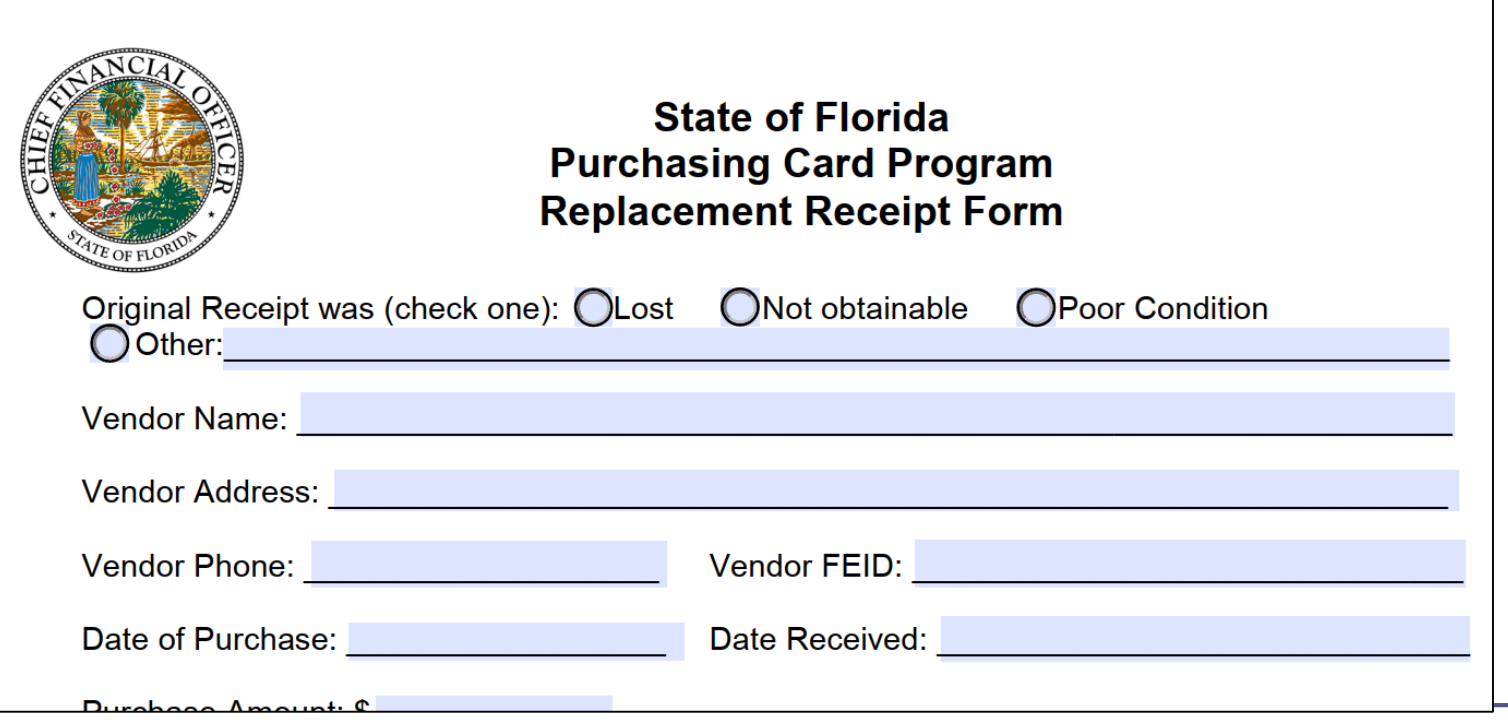

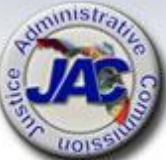

- Documenting receipt of goods and/or services required on all purchases with state funds
- Accountholder signs and dates the receipt indicating receipt of goods and services, or
- A stamp may be used, similar to the stamp below

Date Invoice Rec'd Date Goods Services/Rec'd 4116 Date Goods Inspected/Appv'd 4

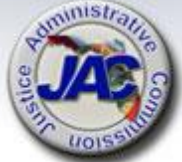

- **DFS may do a charge review at any time;** you want your charges to have good receipts
- Samples....

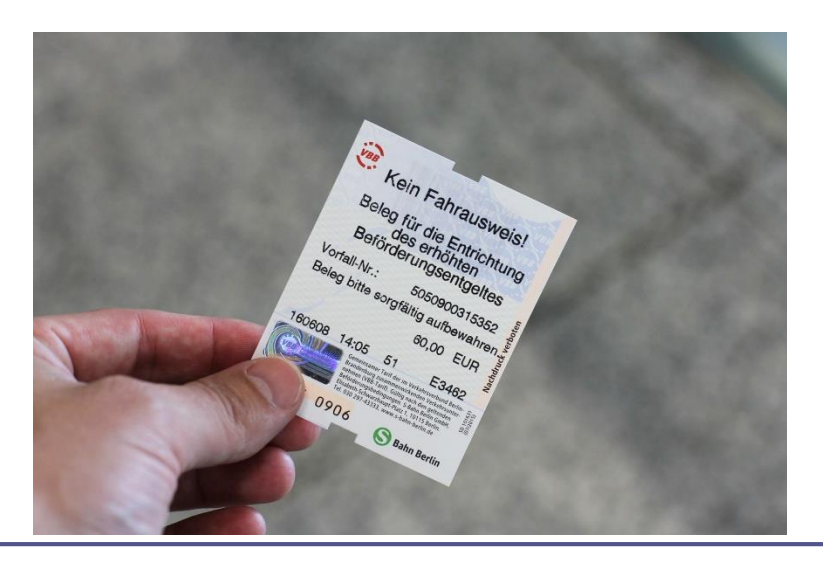

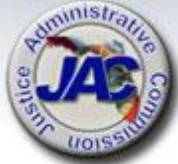

#### **Prepayments**

- Generally, the state only pays for goods and services once received and approved
- It should be rare to pay a cost before receiving goods or services
- Occasionally it is necessary to prepay for goods or services
	- If the goods or services are necessary and can only be obtained with pre-payment (e.g. subscriptions)
	- Provide a statement with the receipt

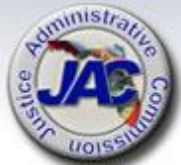

#### **Prepayments**

**Sample statement to accompany** prepayments:

"The goods or services are essential to the operation of a state agency and are available only if advance payment is made."

■ Charge should be approved, not held

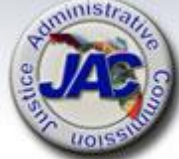

## **Uploading Receipts to Works**

- Click on the transaction ID to display the menu
- Choose manage receipts

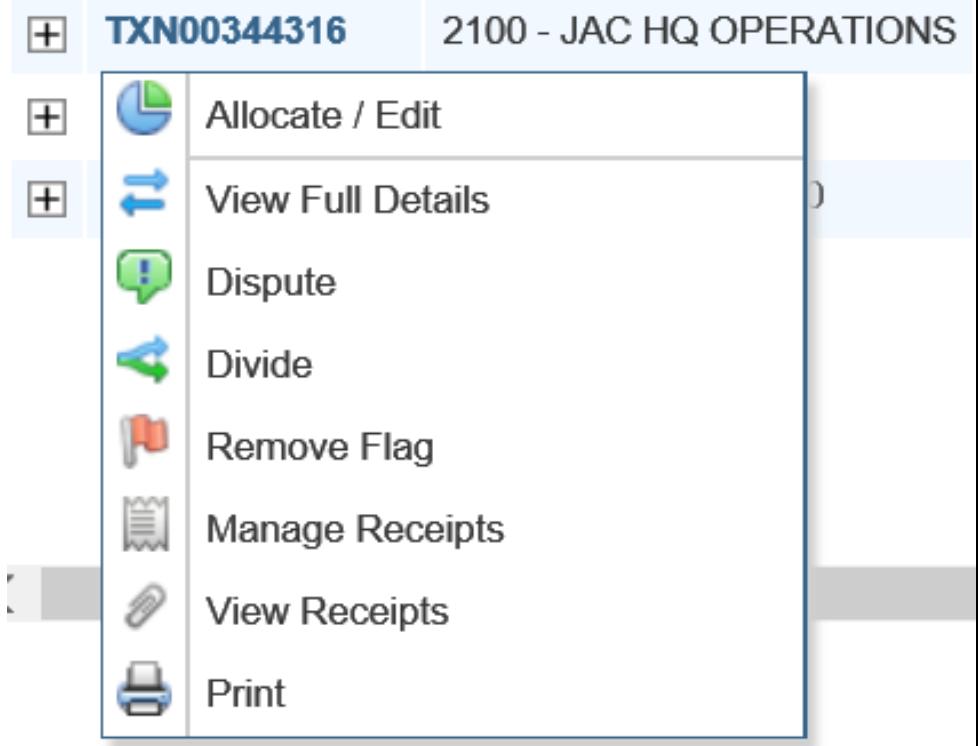

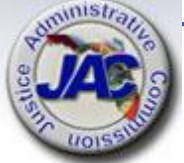

### **Uploading Receipts to Works**

■ Click the "Add" button and choose new or stored receipt

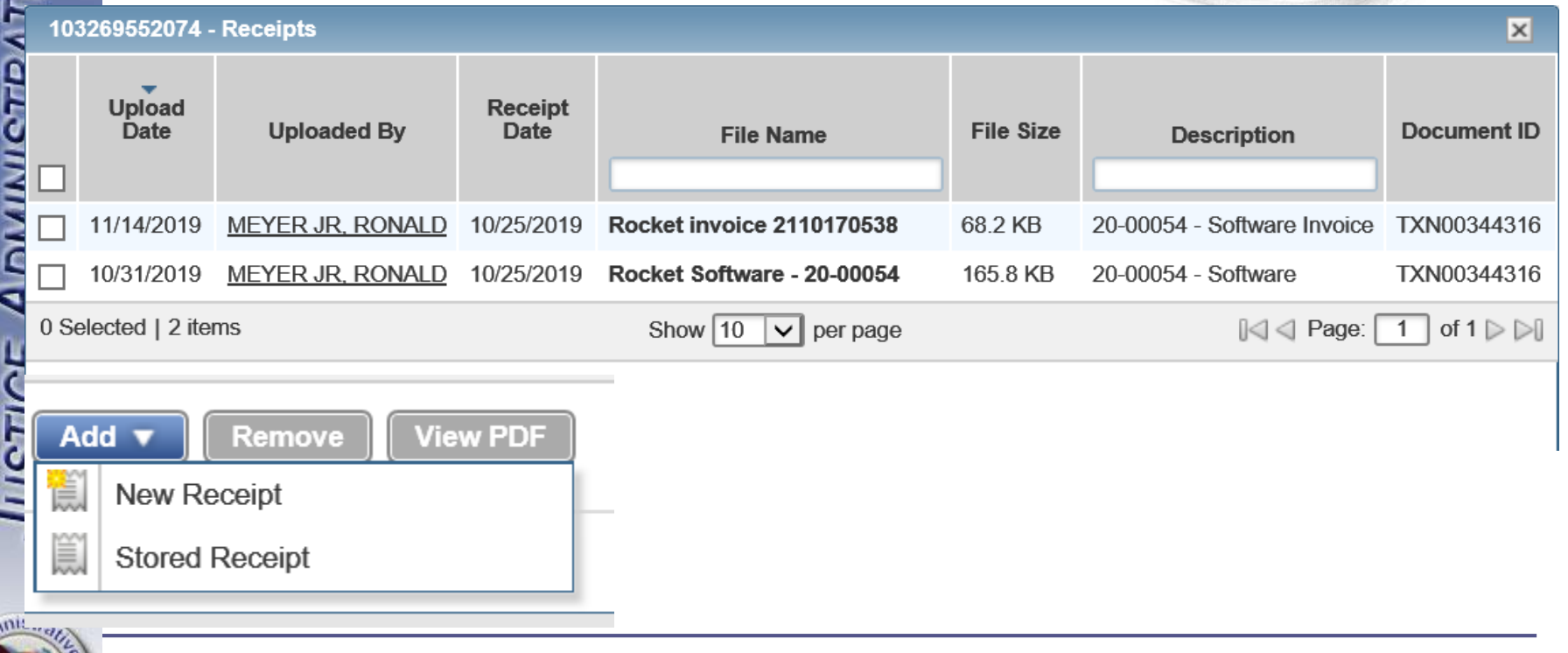

### **Uploading Receipts to Works**

- When clicking new, you can browse for a receipt stored on your computer
- Fill in the appropriate information and click **OK**

#### **Add Receipt**

For best results, scan images in black & white with a resolution of 300 DPI or lower. Works supports files in the .pdf, .ong. .jpg. .gif and .jpeg format. Uploaded files will be compressed\* and compressed file must be less than 1MB.

\*Note: PDF files are not compressed and must be less than 1MB natively.

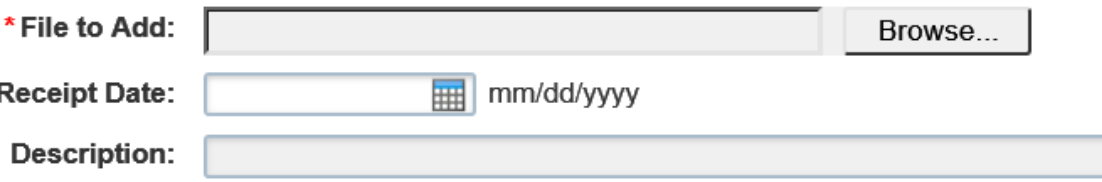

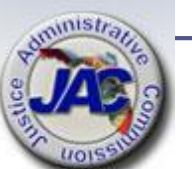

 $\vert x \vert$ 

### Uploading receipts to Works

- Receipts may be uploaded by accountholders, secondary accountholders, approvers and accountants
- Receipts may not be uploaded to a charge after the charge has been closed by the accountant (JAC)
- Don't forget any needed redactions

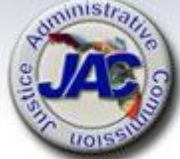

## **GL Codes – Accounting Codes on Charges**

- **Within PCard Works, many cards may be** used for both operations and for due process/case costs
- The correct Org-EO and category combination determines which fund pays for the charge
	- Due process/case related
	- Operations/expenses
	- Trust Fund

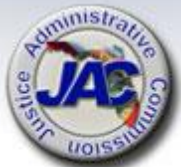

## **GL Codes – Accounting Codes on Charges**

- **If you need assistance choosing the correct Org-**EO and category consult with the fiscal staff in your office
- **JAC can assist if needed; call Vicki, Dina, or Merry**
- JAC staff may change the Org-EO and category on behalf of your office, if needed
- $\blacksquare$  If something is inadvertently paid from the wrong fund & category, JAC may process a journal transfer (JT) to move the expense to the correct fund and category

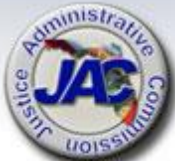

 FLAIR issues a voucher schedule for PCard Works transactions – same as previous PCard vouchers

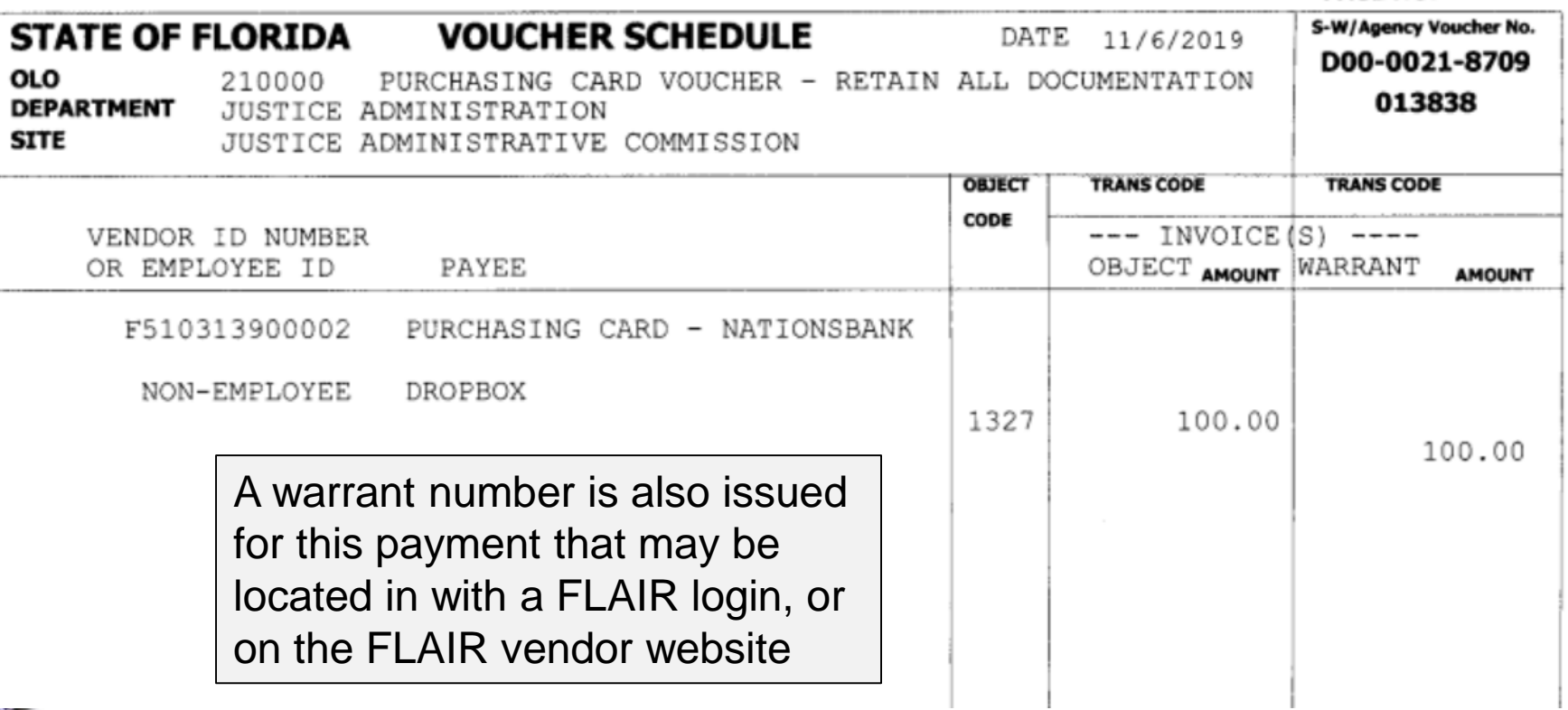

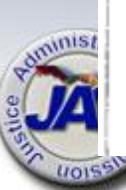

- To look up a warrant number you need the nine-digit numeric portion of the vendor ID used on the transaction
- In this example the vendor ID is: 260138832

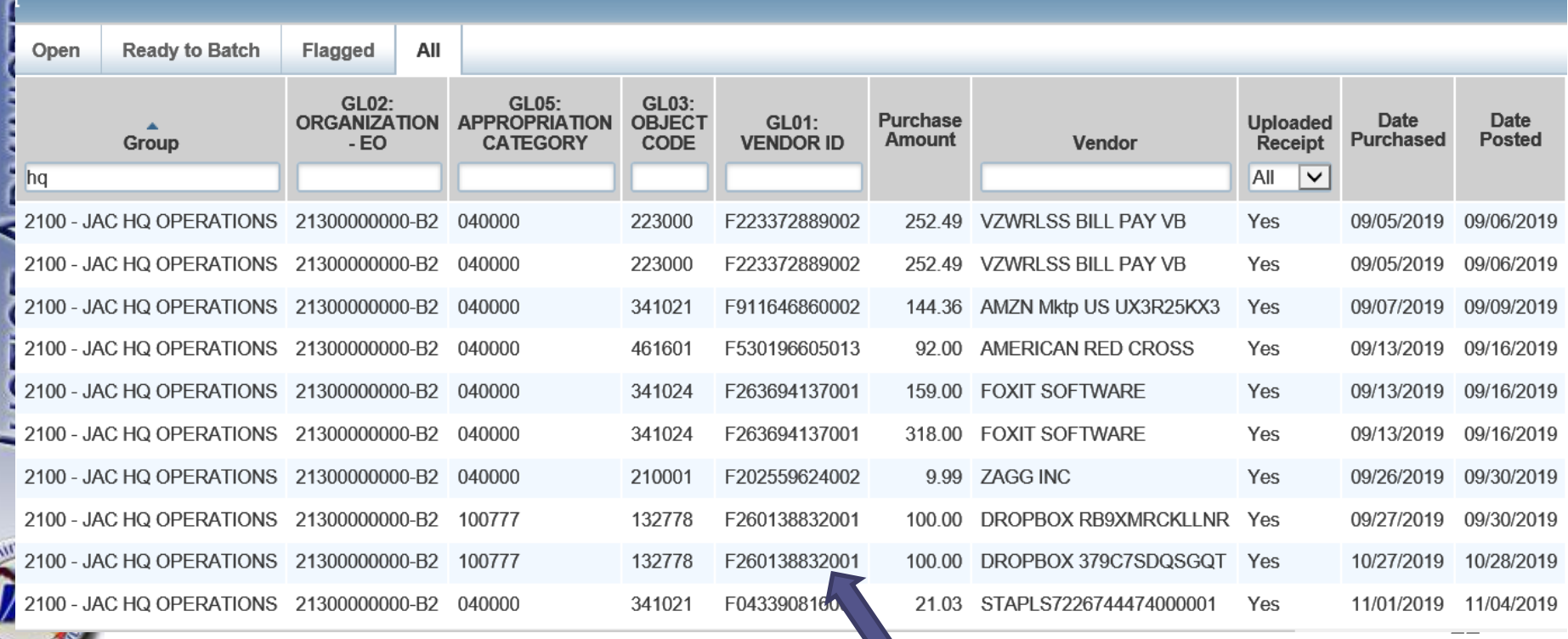

■ On the FLAIR VH – Vendor History screen enter the nine-digits and a date and press enter (this works for any payment type)

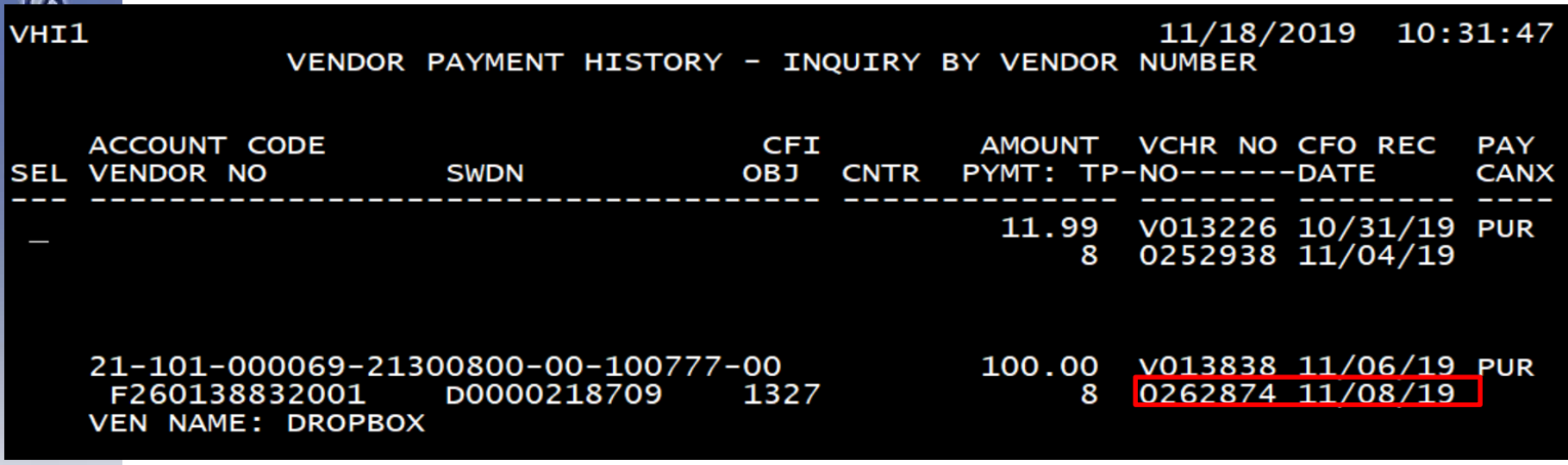

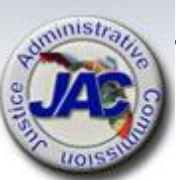

- On the FLAIR website you may look-up warrant information also: flair.dbf.state.fl.us
- Enter the nine-digit vendor number and Justice Administration – for the agency (this works for any payment type)

DOR PAYMENT HISTORY RECORDS FOR FEID / SSN: 260138832 **PAGE:** 

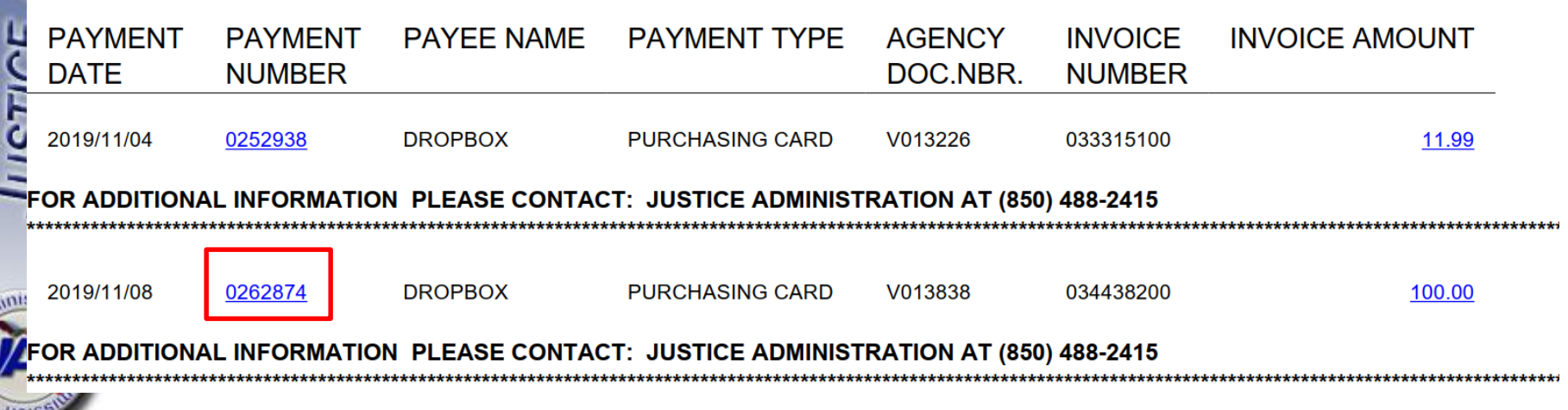

## **Refunds owed to the State Related to PCard Charges**

- Occasionally charges are made to PCards in error that need to be refunded to the State - for example:
	- Meals charged to a hotel room in error
	- Personal expenses of any kind inadvertently charged to a PCard
- If a refund check from an employee is needed; the check should be made payable to your office or JAC
- For the refund to be applied correctly in FLAIR, the warrant number and warrant date should be submitted to JAC Revenue

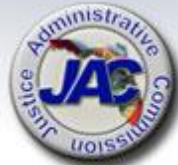

## **Refunds owed to the State Related to PCard Charges**

- **If the refund is related to travel expenses** and the employee travels frequently
	- You may deduct the amount owed to the State from the next travel voucher
	- Use the space provided on the travel voucher
	- Document the refund well so that it is clear when the refund was done
- Make a comment in Works to indicate the method for the refund

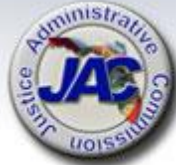

## **Credits Owed on PCard Charges**

- Credits should be requested from merchants if:
	- Florida Sales Taxes are charged in error
	- PCard charge is greater than the purchase amount
	- An item is returned because it is not as ordered or is damaged
	- Other charge error from merchant
- Credits will appear in Works and should be approved like charges
- Please provide a "receipt" in Works or some documentation showing the credit is correct

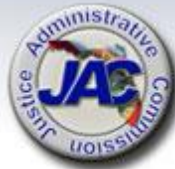

### **Receipts Retention Schedule**

- Your office is considered the original owner of the receipts and documentation for PCard transactions
- Each office should maintain the original vouchers, receipts, and all supporting documentation for a minimum of five fiscal years provided all applicable audits have been completed

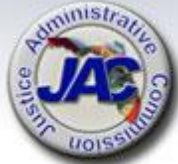

## **Open Forum – Ask Questions about PCard Works**

- How can JAC help...
- Questions about Works itself how to move around; navigation…
- Questions about receipts...
- Questions about Works user roles...
- Questions about the approval process...
- Questions about refunds...
- Other questions…

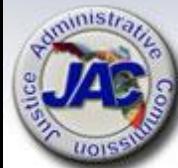

## **Resources – JAC Website: justiceadmin.org**

 Click Services > Financial Services > Purchasing Card Administration

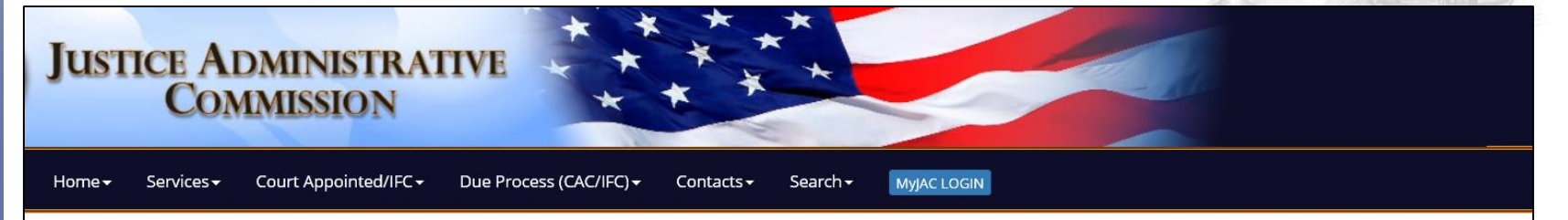

JAC Home / Financial Services / Purchasing Card Administration

#### **Financial Services Resources**

#### **Purchasing Card Administration**

The Purchasing Card (PCard) Administration resides within the Financial Services group. This involves maintaining the PCard module within FLAIR for all offices within JAC and monitoring of PCard payments, configuring the PCard approval levels, issuing new cards, and communications and information related to the PCard program. JAC PCard administration includes notification of possible PCard fraud to the offices we serve and to the Pcard-issuing financial institution.

JAC has developed numerous resources to assist local offices in managing the Purchasing Card program. Please click the link below to view the JAC Purchasing Card Guidelines; JAC Office PCard Plan; forms used to administer the PCard program; PCard Training documents; and more (must login to "MyJAC" to obtain this information).

#### PCard Works Training Information, Manuals, and Job Aids

Additional PCard Works Training Information, Manuals, and Job Aids are available at "MyJAC". (Agencies must login to the "MyJAC" secure site.)

- Introducing PCard Works PowerPoint Presentation **P**
- Training PCard Works for Accountholders PowerPoint Presentation B 8/27/19
- Training PCard Works for Approvers and Accountants PowerPoint Presentation **P** 877/19
- O DFS Training Resources videos, manuals, and training aids C

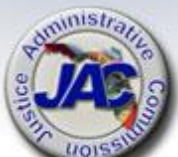